How To Make A Terraria Multiplayer Server Without Hamachi >>>CLICK HERE<<<

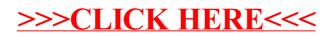